, tushu007.com <<计算机应用基础案例教程>>

 $<<$   $>>$ 13 ISBN 9787115287144

10 ISBN 7115287147

 $(2012-09)$ 

PDF

http://www.tushu007.com

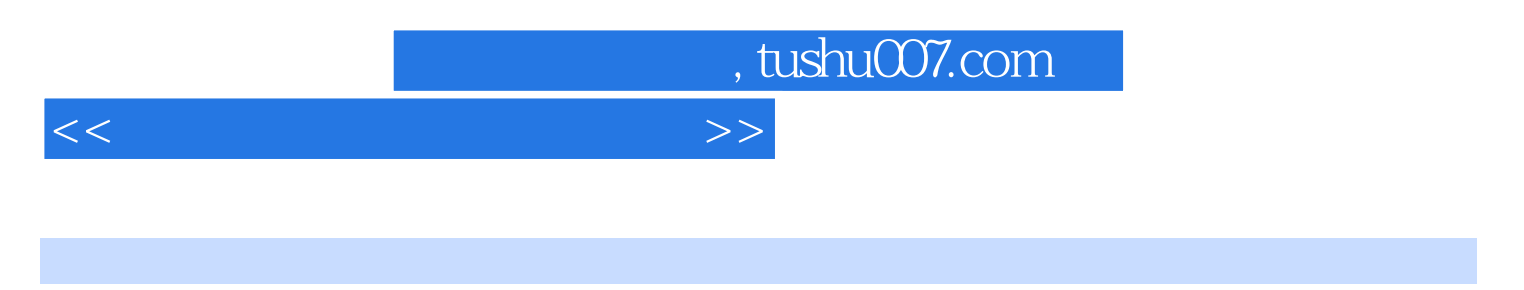

2 ISBN 9787115287144

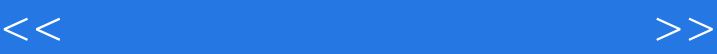

1 IT 11.1 IT () 11.2 121.3 151.4 VOIP 161.5  $161.6 \text{ Web } 20 \quad 171.7$   $18 \quad 2$   $22.1 \quad 1$   $1$  $242.2$  2--  $272.3$  3--  $302.31$  $312.32$   $332.4$   $4$ — $352.5$   $5$ — $362.6$   $6$ —  $382.7$  7——  $402.8$  8——  $42$  4333 Windows XP 443.1 1—— Windows XP 443.1.1 443.1.2  $453.1.3$   $473.2$   $2- 473.2.1$ 473.2.2 503.2.3 503.2.4  $\ddot{\textbf{5}}$  513.2.4  $\ddot{\textbf{5}}$  513.2.5  $553.3 - 563.31$   $563.32$   $573.33$  $583.4$  4——  $593.4.1$   $593.4.2$  613.4.3 653.5 5—— 663.5.1 Windows XP 673.5.2 Internet 673.5.3  $683.5.4$  U  $683.5.5$   $693.5.6$  $70$  Windows XP  $71$  4  $744.1$   $1$   $1$  $744.2$  2——  $764.21$   $764.2.2$   $774.2.3$ 784.2.4 794.3 3—— TCP/IP 844.3.1 TCP/IP 844.3.2 TCP/IP 844.3.3 IP 854.3.4 874.3.5 DHCP 884.3.6  $DNS$  884.4 4—— 894.4.1 MR804 894.4.2 904.4.3 (WAN)  $924.4 \text{ LAN}$   $924.45 \text{ DHCP}$   $924.5$   $5- 924.6$ 6—— 934.6.1 ping 934.6.2 IP ipconfig 944.7 7—  $-$  IE 954.7.1 "  $964.7.2$  "  $964.7.3$ " "  $974.7.4$  $\frac{4}{10}$  " $\frac{974.7.5}{10}$  " $\frac{98}{10}$  98 $\frac{5}{10}$  Word 2007  $1025.1 \t 1--$  Office  $2007$   $1025.2$   $2- 1055.2.1$   $1065.2.2$ 1065.2.3 1075.3 3—— Word 2007 1085.3.1 1085.3.2  $1095.33$   $1105.34$   $1105.35$   $1115.36$  $1115.37$  1125.3.8  $1135.4$   $4$   $4$   $4$   $135.41$  $1135.42$  1155.4.3 LOGO 1165.4.4 1205.4.5  $1245.5 \t 5$ —— $1265.51 \t 1275.52$ 1285.5.3 LOGO 1285.5.4 1295.5.5 1295.5.6 1295.5.6  $1305.6$  6——  $1315.61$   $1315.62$   $1325.63$  $1355.64$   $1365.7$   $7- 1385.7.1$   $1385.7.2$ 1395.7.3 1425.7.4 1395.7.5 147 Word  $\begin{array}{ccc} - - & 148 & 6 & \text{Excel } 2007 & 1536.1 & 1 \end{array}$  1536.2 2—— Excel 2007 1546.2.1 1556.2.2 1576.2.3  $1596.3$   $3--$  ( )  $1606.31$   $1606.3.2$   $1616.3.3$ 1636.3.4 1656.3.5 1656.3.5 1676.3.6  $1686.4$   $4$ — $\qquad$   $($  )  $1706.4.1$   $1706.4.2$  $1736.5$   $5$ — $\qquad \qquad$   $($   $)$   $1756.5.1$   $1756.5.2$  $1816.53$  1856.6 6——  $1876.61$  $1886.62$   $\qquad \qquad -\qquad 1886.63$   $1896.64$  $1916.65$  5  $1926.7$  7——  $1926.7.1$ 1926.7.2 1936.7.3 1936.7.4 1936.7.4 1936.7.4 195 7 PowerPoint 2007 2017.1 1—— PowerPoint 2007 2017.1.1  $2017.1.2$  PowerPoint  $2057.1.3$   $2097.2$   $2-$ 2137.2.1 2137.2.2 ——" " 2147.2.3 ——" " 2157.2.4  $\begin{array}{cccc} - - & 2167.25 & - - \end{array}$   $\begin{array}{cccc} 2177.26 & 2187.27 \end{array}$ 

## , tushu007.com

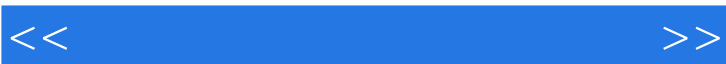

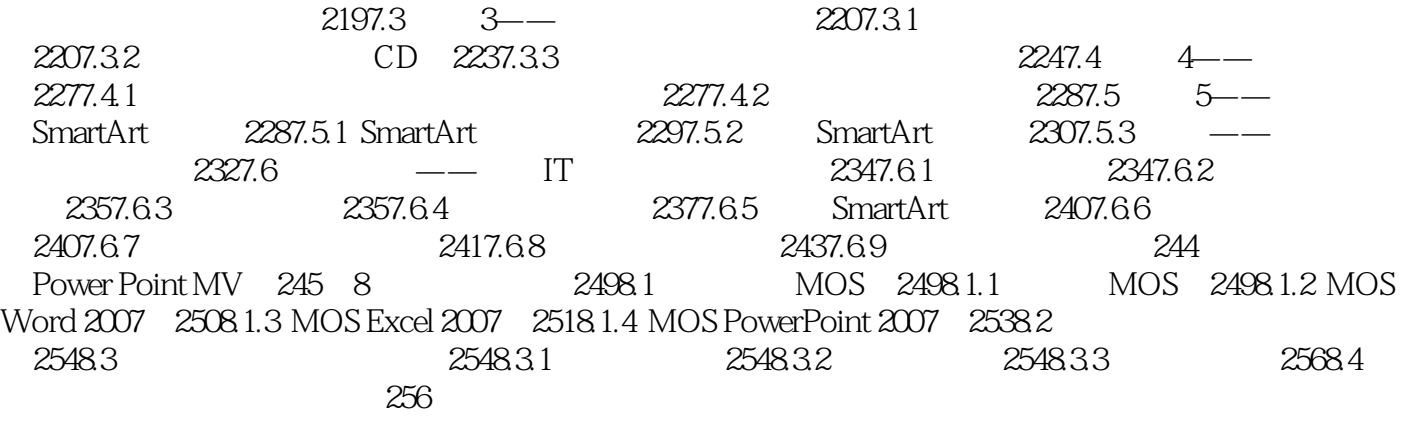

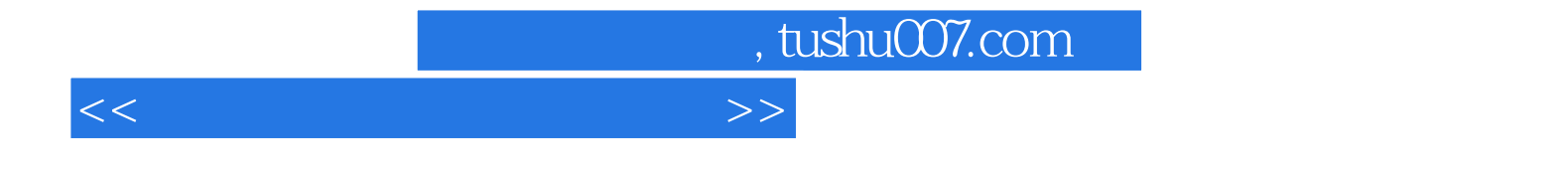

本站所提供下载的PDF图书仅提供预览和简介,请支持正版图书。

更多资源请访问:http://www.tushu007.com